Si l'espace virtuel nous éloigne de certaines notions. Le WikiMOOC nous en a rapprochés d'autres. Cette carte a pour but d'unifier ces deux extrêmes. Ce site est utilisé dans d'autres MOOC de FUN en début de formation pour localiser les étudiants.

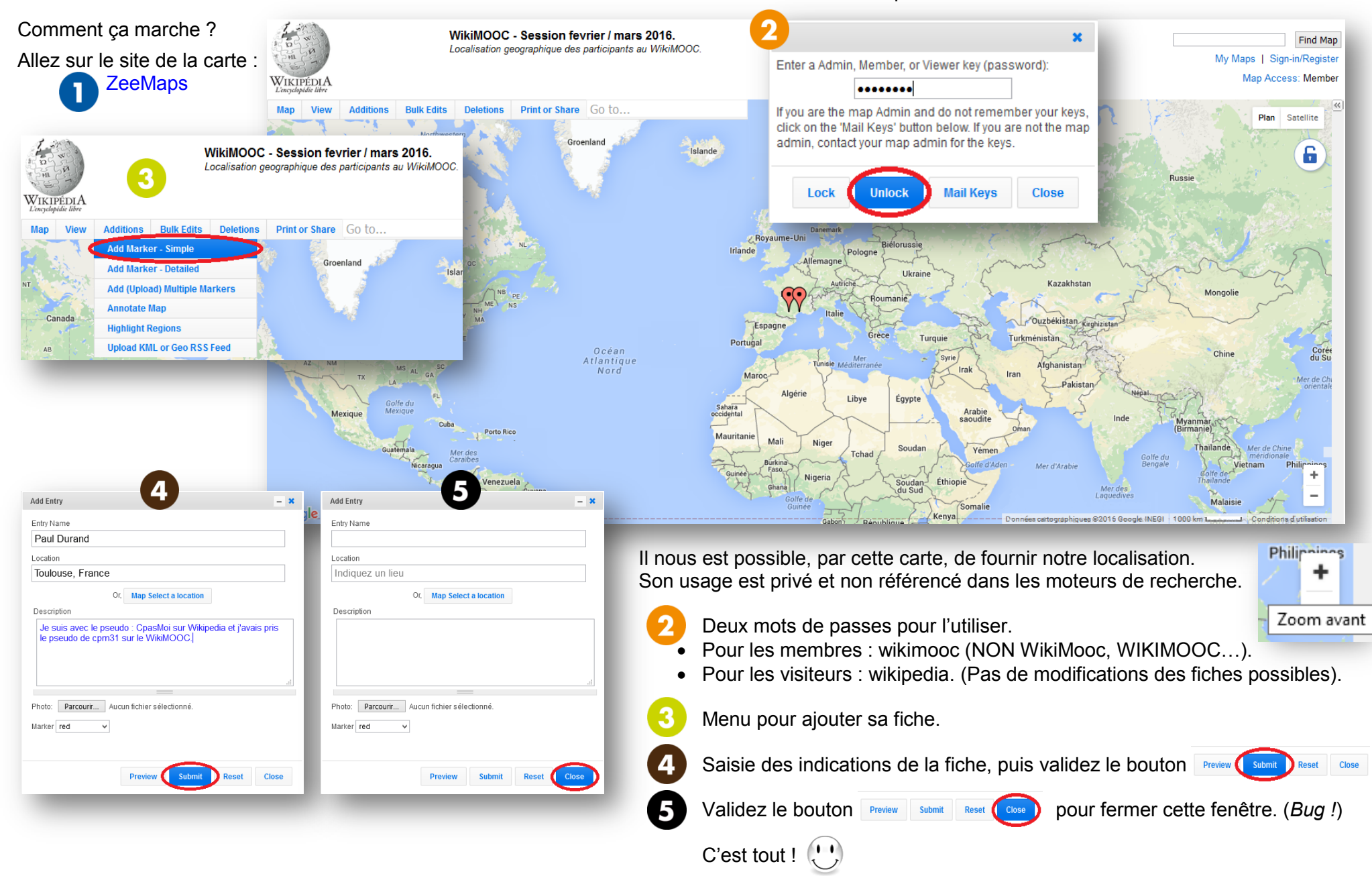